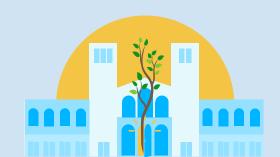

# UCLA COLLEGE HACKS

## **Textbooks**

Websites for free pdf's or reduced prices:

- Library Genesis (LibGen.lc)
- PDF Drive (Pdfdrive.com)
- Z-Library (B-OK.org)
- Textbook Nova (Textbooknova.com)
- Chegg (Chegg.com)
- eCampus (eCampus.com)

#### Tips:

- Look through UCLA student org textbook banks
- Ask your Professor or TA if they can provide a copy of the text
- Split the cost of textbooks with classmates
- Look for cheaper versions of the textbook online through bookstores, websites, etc.

## **Student Deals**

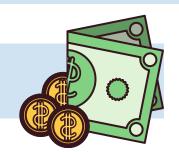

- As a UCLA student, you get
   <u>Microsoft Office 365 Education</u>
   (ProPlus) for free. This includes:
   Word, Excel, Powerpoint, etc.
  - Log on to IT.UCLA.edu> next "IT Support Center"> click on "Software Downloads" tab> click on "Microsoft Office ProPlus" and follow instructions provided

Make sure to look for student discounts while shopping!

- Student Beans and <u>Unidays</u> list many discounts for companies like Apple, Forever 21, Nike, Best Buy and much more
- <u>Amazon Prime</u>- offers a free 6 month trial as a student
- Apple Music, Spotify, Adobe, and others offer student rates

### Zoom

- Zoom allows you to replace your background with a virtual background you choose
  - Go to settings> Virtual background, and upload a picture
- On Zoom's settings> Video, you can
  - Mirror your image
  - Choose "Touch up my appearance"

- Zoom allows you to cancel background noise
  - Go to settings> Audio> click advanced> choose "disable" to suppress persistent background noise and suppress intermittent background noise